## **Serviciile Etransport**

**UPLOAD**: serviciul de depunere al declaratiei de transport

*i) prezentarea certificatului digital în momentul apelului:*

- producție:

POST [https://webserviceapl.anaf.ro/prod/ETRANSPORT/ws/v1/upload/](https://webserviceapl.anaf.ro/test/ETRANSPORT/ws/v1/upload/) [{standard}/{cif}](swgger/etransport/upload.html#/ETrasnportUpload/handleRequest)

- test: POST <https://webserviceapl.anaf.ro/test/ETRANSPORT/ws/v1/upload/>{standard}/{cif} *ii) folosirea standarului oauth2:*

- producție:

POST [https://api.anaf.ro/prod/ETRANSPORT/ws/v1/upload/](https://api.anaf.ro/test/ETRANSPORT/ws/v1/upload/){standard}/{cif} - test:

POST <https://api.anaf.ro/test/ETRANSPORT/ws/v1/upload/>{standard}/{cif}

standard = identificator de tip sir de caractere, valoarea acceptata este: ETRANSP cif = Cod identificare fiscala de tip numeric maixim 13 cifre

În body de request trebuie trecut declarația de transport în format xml. In headers trebuie trecut Content-Type = application/xml

**UPLOAD v2**: serviciul de depunere al declaratiei de transport

*i) prezentarea certificatului digital în momentul apelului:*

- producție:

*POST [https://webserviceapl.anaf.ro/prod/ETRANSPORT/ws/v1/upload/](https://webserviceapl.anaf.ro/test/ETRANSPORT/ws/v1/upload/) [{standard}/{cif} /](swgger/etransport/upload.html#/ETrasnportUpload/handleRequest){versiune}*

- test:

POST <https://webserviceapl.anaf.ro/test/ETRANSPORT/ws/v1/upload/>{standard}/{cif}/{versiune} *ii) folosirea standarului oauth2:*

- producție:

*POST [https://api.anaf.ro/prod/ETRANSPORT/ws/v1/upload/](https://api.anaf.ro/test/ETRANSPORT/ws/v1/upload/) [{standard}/{cif}](swgger/etransport/upload.html#/ETrasnportUpload/handleRequest) /{versiune}* - test:

POST <https://api.anaf.ro/test/ETRANSPORT/ws/v1/upload/>{standard}/{cif}/{versiune}

standard = identificator de tip sir de caractere, valoarea acceptata este: ETRANSP

cif = Cod identificare fiscala de tip numeric maixim 13 cifre

versiune = identificator de tip numeric, valorile acceptate sunt : 1 sau 2

În body de request trebuie trecut declarația de transport în format xml. In headers trebuie trecut Content-Type = application/xml

**LISTA**: serviciul de listare al declartaiilor de transport

*i) prezentarea certificatului digital în momentul apelului:*

- producție:

GET [https://webserviceapl.anaf.ro/prod/ETRANSPORT/ws/v1/lista/](https://webserviceapl.anaf.ro/test/ETRANSPORT/ws/v1/upload/) [{zile}/{cif}](../AppData/Local/Temp/notesE97E9E/swgger/etransport/lista.html#/ETrasnportLista/getListaMesaje) - test:

GET [https://webserviceapl.anaf.ro/test/ETRANSPORT/ws/v1/lista/](https://webserviceapl.anaf.ro/test/ETRANSPORT/ws/v1/upload/) [{zile}/{cif}](../AppData/Local/Temp/notesE97E9E/swgger/etransport/lista.html#/ETrasnportLista/getListaMesaje)

*ii) folosirea standarului oauth2:*

- producție:

GET [https://api.anaf.ro/prod/ETRANSPORT/ws/v1/](https://api.anaf.ro/test/ETRANSPORT/ws/v1/upload/)lista/{zile}/{cif} - test:

GET [https://api.anaf.ro/test/ETRANSPORT/ws/v1/](https://api.anaf.ro/test/ETRANSPORT/ws/v1/upload/)lista/{zile}/{cif}

zile = numărul de zile pentru care se face interogarea, format numeric, valorile acceptate de la 1 la 60 cif = Cod identificare fiscala de tip numeric maixim 13 cifre

Se returneaza starile finale ale notificarilor valide sau modificarile de vehicule valide, precum si notificarile care au avut erori (indiferent de tipul lor).

Pentru notificarile valide nu se returneaza starile intermediare (corectiile si stergerile).

Inregistrarile nu sunt sortate explicit. Utilizatorii pot folosi local campul data\_creare (care exista pentru fiecare inregistare, chiar daca este o notificare cu erori).

Tipurile notificarilor: NOT-notificare; COR-corectie; DEL-stergere; CON-confirmare; MVH-modificare de vehicul

## Structura unei notificari returnate:

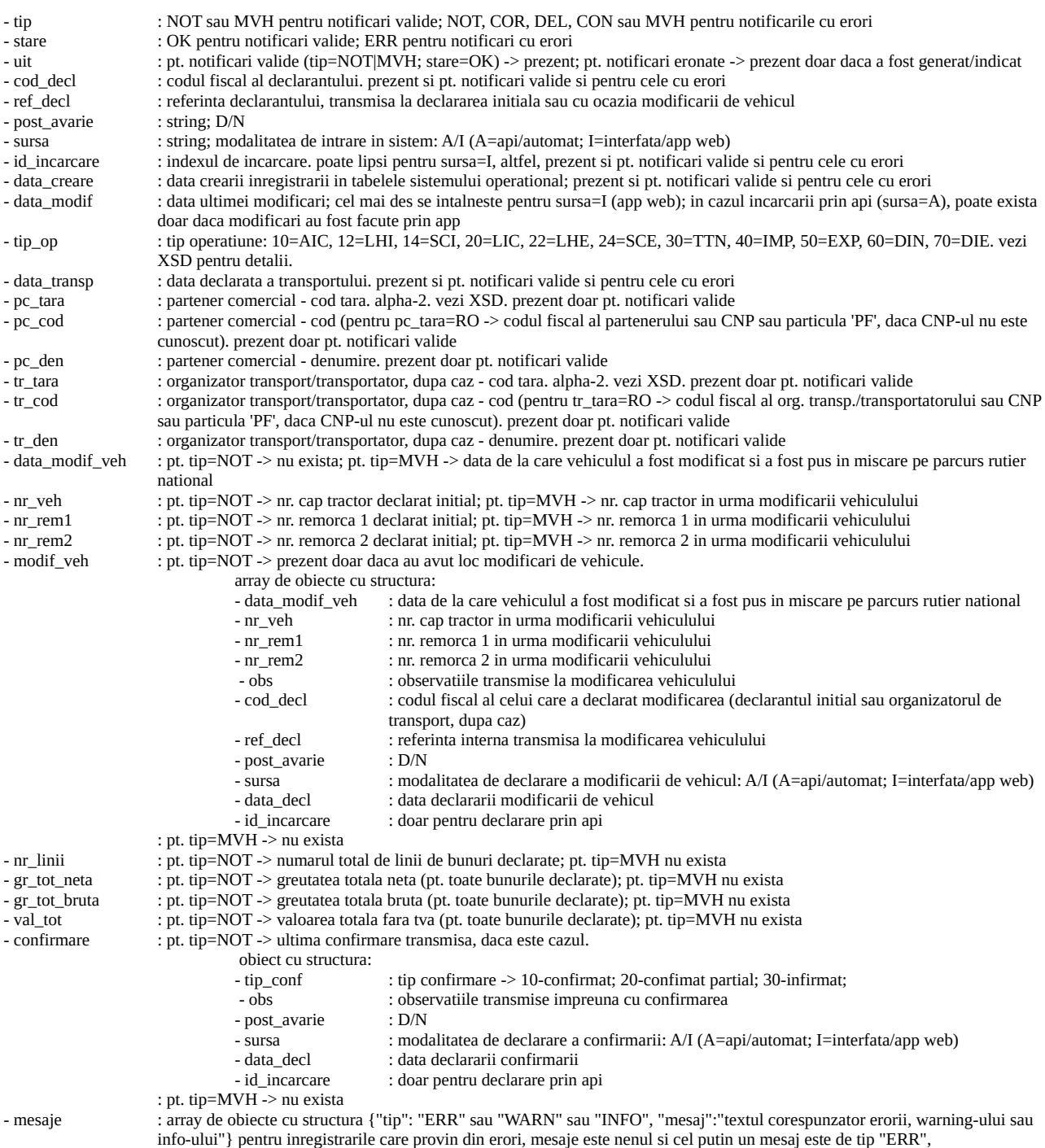

## **STARE**: serviciul de verificare a starii declaratiei de tranport

*i) prezentarea certificatului digital în momentul apelului:*

## - producție:

GET [https://webserviceapl.anaf.ro/prod/ETRANSPORT/ws/v1/](https://webserviceapl.anaf.ro/test/ETRANSPORT/ws/v1/upload/) [stareMesaj/{id\\_incarcare}](swgger/etransport/stare.html#/ETrasnportStare/stare) - test:

GET <https://webserviceapl.anaf.ro/test/ETRANSPORT/ws/v1/stareMesaj/> [{id\\_incarcare}](swgger/etransport/stare.html#/ETrasnportStare/stare) *ii) folosirea standarului oauth2:*

- producție:

GET [https://api.anaf.ro/prod/ETRANSPORT/ws/v1/stareMesaj/](https://api.anaf.ro/test/ETRANSPORT/ws/v1/stareMesaj/) [{ id\\_incarcare}](swgger/etransport/stare.html#/ETrasnportStare/stare)

- test:

GET <https://api.anaf.ro/test/ETRANSPORT/ws/v1/stareMesaj/>{id\_incarcare}

id\_incarcare = identificator unic, format numeric, se obtine la încărcare din servciul UPLOAD valoarea atributului "index\_incarcare"